### **Using RSCS in the New Millennium**

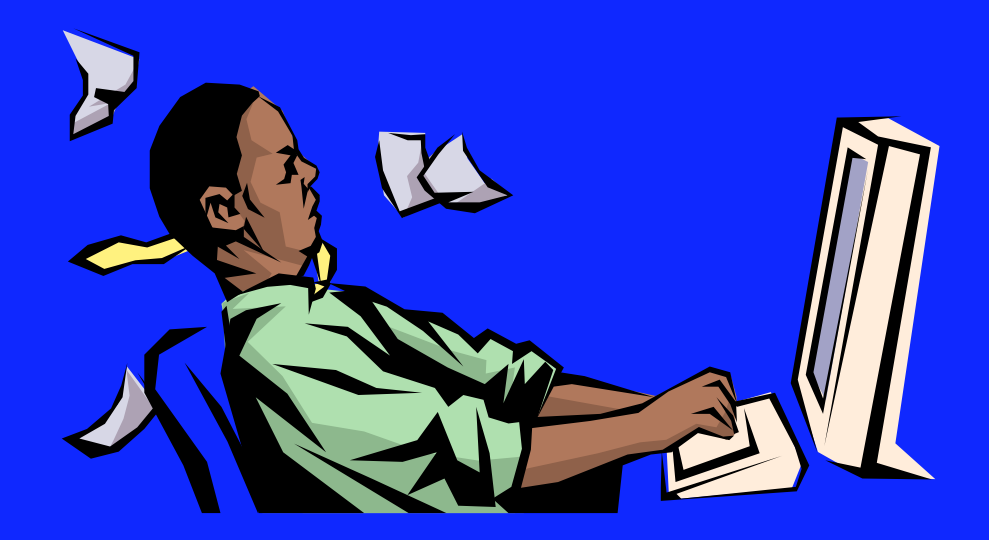

### Share Conference Boston

### **Disclaimer**

The information contained in this document is distributed on an "as is" basis without any warranty either express or implied. The customer is responsible for use of this information and/or implementation of any techniques mentioned. IBM has reviewed the information for accuracy, but there is no guarantee that a customer using the information or techniques will obtain the same or similar results in its own operational environment.

In this document, any references made to an IBM licensed program are not intended to state or imply that only IBM's licensed program may be used; any functionally equivalent program may be used instead.

Any performance data contained in this document was determined in a controlled environment and, therefore, the results which may be obtained in other operating environments may vary significantly. Users of this document should verify the applicable data for their specific environment.

It is possible that this material may contain reference to, or information about, IBM products (machines and programs), programming, or services that are not announced in your country. Such references or information must not be construed to mean that IBM intends to announce such IBM products, programming or services in your country.

IBM retains the title to the copyright in this paper as well as title to the copyright in all underlying works. IBM retains the right to make derivative works and to republish and distribute this paper to whomever it chooses in any way it chooses.

### **Trademarks**

The following are Trademarks of the International Business Machines (IBM) Corporation. An asterisk following the name denotes a registered trademark.

- VM/ESA\*
- **Virtual Machine/Enterprise System Architecture**
- ACF/VTAM
- VTAM
- OV/VM
- $\bullet$  OS/2
- AIX/ESA

**What is RSCS TCP/IP Support LPR LPD TCPASCII TCPNJE TN3270E UFT Interaction with TCP/IP FL 320 Additional Resources**

 **Agenda**

## **RSCS Server General Information**

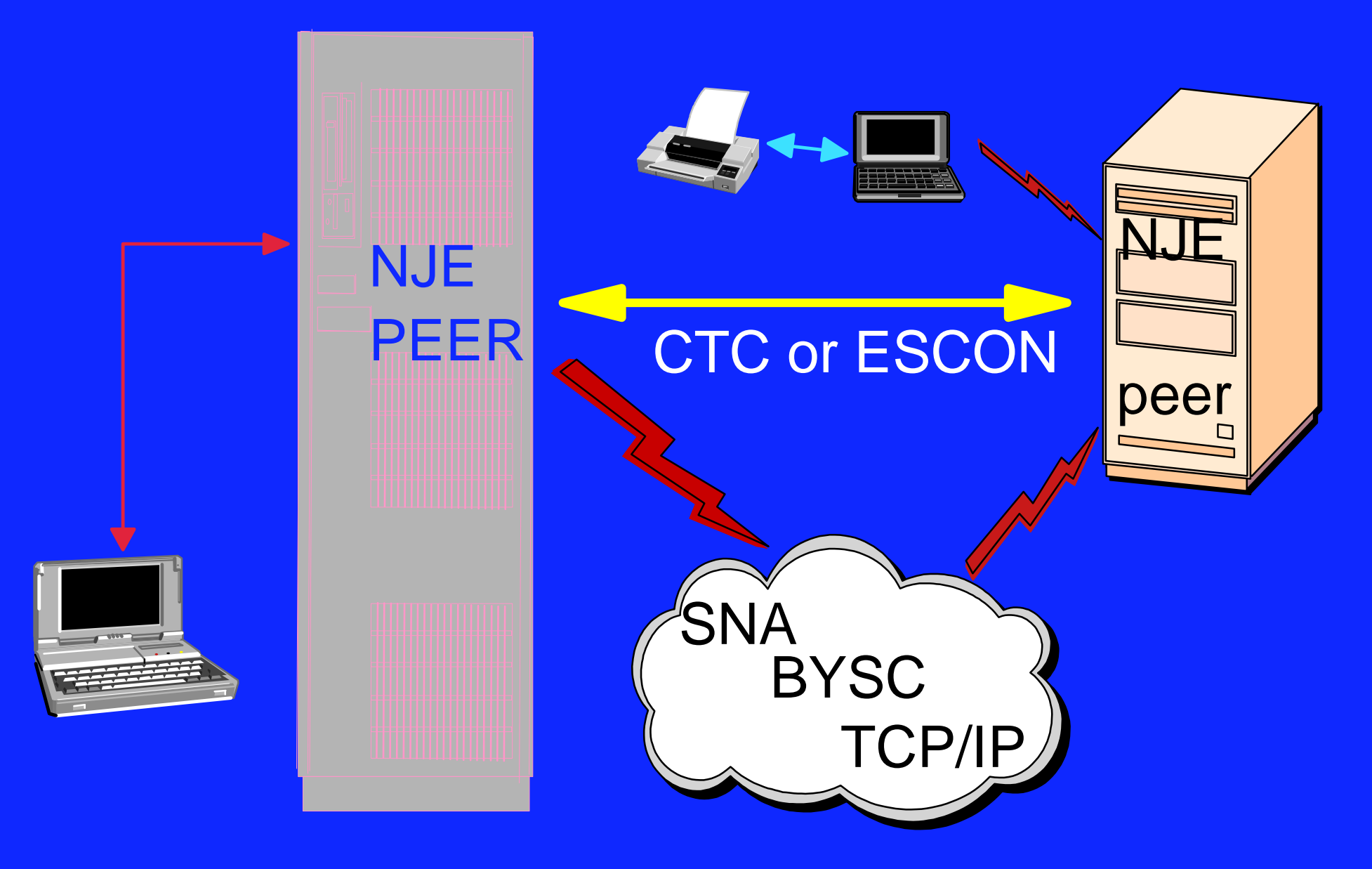

**Uses VM spooling facilities to: Store and retrieve data Guaranteed deliver Contains a "tag" Allows VM users to send: Notes E-mail**

- **Messages**
- **Files**
- **commands**

- **Remote input and output JCL BATCH Text data**
- **To users and systems within: TCP/IP networks SNA networks Non-SNA networks**

**Any store and forward system supporting Network Job Entry (NJE) such as: Network Job Entry (NJE) such as:**

**UM/ESA OS/390 (MVS/ESA) OS/390 (MVS/ESA) OS/400 VSE/ESA UNIX/LINUX AIX/ESA**

**Gateway between NJE and the Internet To exchange e-mail between VM and SMTP Outgoing mail can be: PROFS / OfficeVision - CMS Notes User written application Incoming mail converted to CMS Note format**

**RSCS also supports secure data transfer to workstations which support:**

**Remote Job Entry (RJE) Multi-leaving RJE (MRJE) Multi-leaving RJE (MRJE)**

**With connectivity options:**

 $-SNA$ **BI-Sync**

**A Print Server for printing:**

**Text Graphics Postscript**

**On 3270 or ASCII printers** 

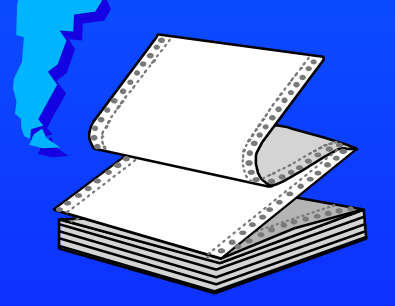

**For printers:**

**- Channel attached locally SNA attached IP attached VIA an LPR Daemon** 

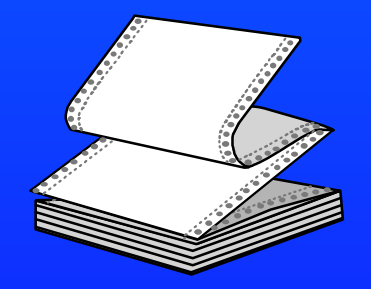

**Local printer links can be accessed via:**

**A local user Any NJE node LPD and UFTD links LPD and UFTD links**

**Can send files to remote nodes for printing**

**RSCS printer services allow: Sharing between users or GVM's**

**For intranet and Internet print delivery transparently**

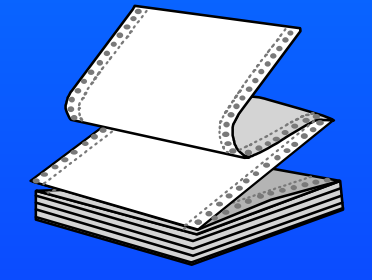

**Accept intranet and Internet print jobs for delivery anywhere**

### **Using RSCS:**

**RSCS can process files using:**

**CMS NOTE command CMS SENDFILE command RSCS PPS EXEC RSCS PPS EXEC TCP/IP LPR EXEC async option CP TAG/SPOOL commands with CMS PRT/PUN commands** 

### **RSCS User ID's**

**Four Virtual Machines:**

**- P684096K - Install ID** 

**RSCS - General Server**

**XCHANGE - E-mail Server XCHANGE - E-mail Server**

**RSCSDNS - DNS Server**

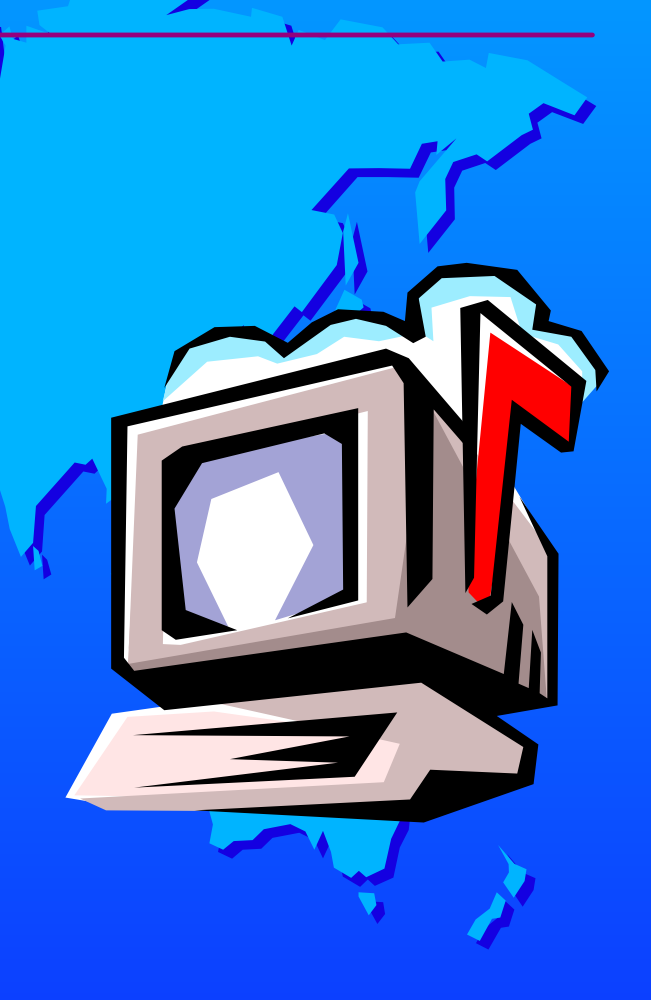

### **How RSCS Can Be Installed**

**Part of VM/ESA 2.3.0 base Part of VM/ESA 2.3.0 base or higher • With a current RSU level at time of order**

**As a standalone product With an RSU tape** 

**From an SDO tape**

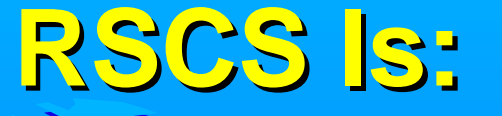

**31-bit enabled ESA Capable Runs under GCS Group Control System With VTAM VMSES/E enabled RSU enabled (9902 current)**

## **RSCS TCP/IP Su TCP/IP Support**

 $\mathcal{T}$ 

 $\bigcap$ 

P

 $\mathcal{N}$ 

I

P

RSCS TCP/IP  **Support**

**TCP/IP Support includes: LPD**

**LPR**

**TCPASCII**

 $-$ **TCPNJE VMNET compatible**

**TN3270E Printer**

 **RSCS TCP/IP Support**

**TCP/IP Support includes (cont): UFT (Unsolicited File Transfer) Client Server**

**Domain Name Server RSCSDNS user ID**

**Sockets library "C" like where possible**

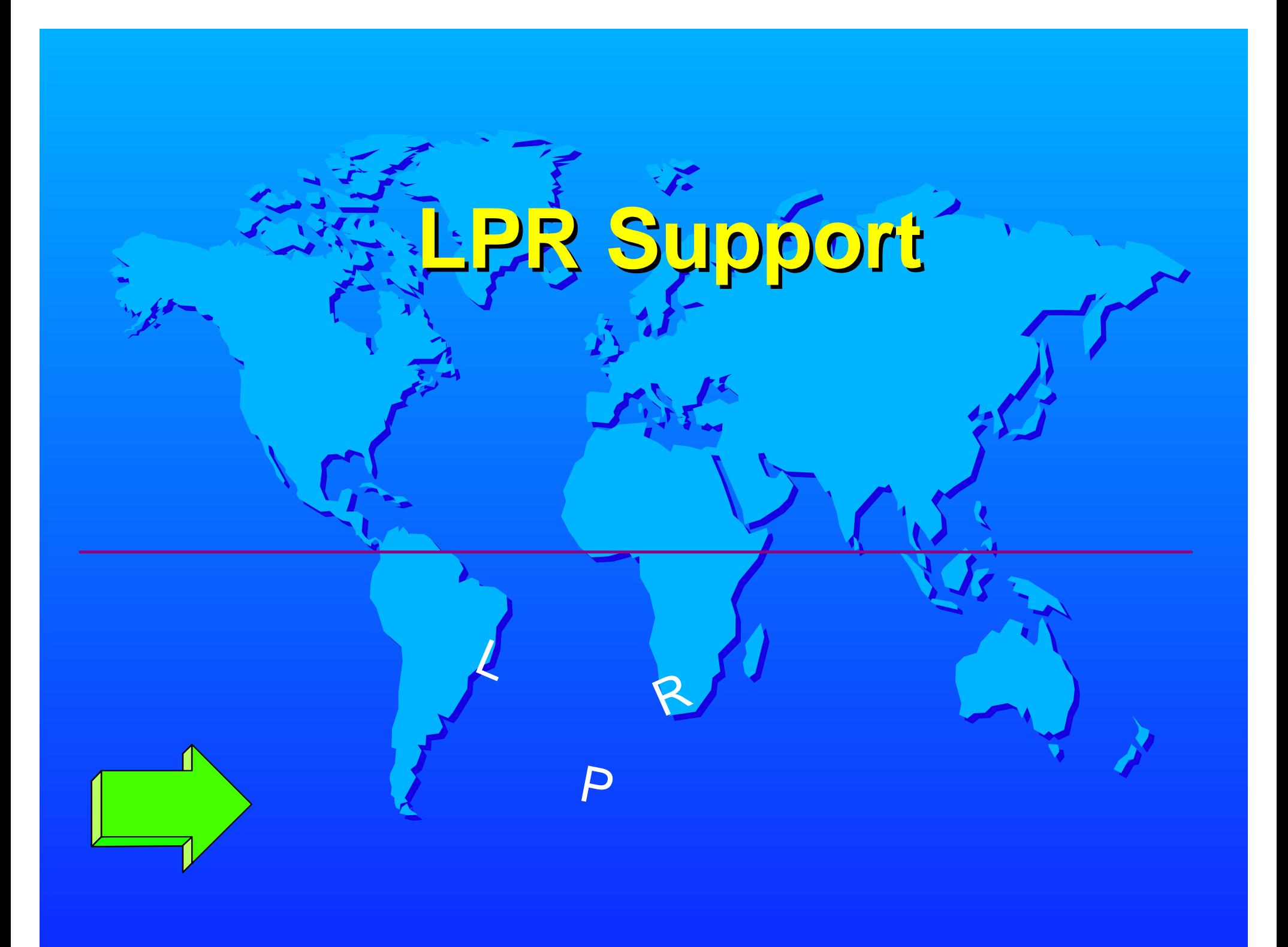

**Addressable from within NJE network Addressable from within NJE network Destination from LPD link Hostname can be: Fully qualified - Dotted decimal DOne Link Support one printer OR Support multiple printers Sroup links under the same name Hold file when unable to connect Notify support RSCS LPR Support** 

 **RSCS LPR Support**

**Postscript and non-postscript printing Can print plain text on postscript printers Translate/no translate to ASCII tables can be overridden Separator page One or Two page (for duplexing) Printer setup and reset strings Imbedded PCL/SCS string support Port usage 721-731 vs 1024-2048 Port usage 721-731 vs 1024-2048 Receive time-out** 

 **Supplying LPR Information**

**Hostid or hostname Printer queue name Prefix strings for printer setup Are PCL / postscript commands Can be split around separator page Suffix strings for printer reset Whether to translate to ASCII Translate table override Filter Separator page setting** 

 **Supplying LPR Information**

**For postscript printers: Font name Font size Leading size space between lines File orientation landscape vs portrait Non-postscript requires PCL commands Specified as prefix strings**

 **Supplying LPR Information**

- **Previous Information can be supplied to LPR links via: RSCS linkdefine and parm configuration RSCS linkdefine and parm configuration** 
	- **statements**
	- **RSCS define and start commands**
	- **PPS and LPR EXEC's**
		- **Requires USer=YES link parm**
		- **use required for postscript**
	- **LPRXFORM exit**
		- **Requires SYStem=YES link parm**
		- **Requires spool file form name**

## **LPRXFORM Config Example Config Example**

**FORM=MYFORM HOSTNAME=ABC.END.IBM.COM HOSTNAME=ABC.END.IBM.COM FILTER=F SEP=2P PREFIX=25215053 PREFIX=2D41646F PRINTER=ptq1**

**Uses Exit's 0/1 EXIT 0 ON LPRXFM00 EXIT 1 ON LPRXFM01**

 **PPS/LPR EXECs Also Support:**

**Also provide the following information: Also provide the following information:** 

**Number of copies Carriage control Form name Job name PPS only RSCS node name RSCS SVM name Additional TAG information PPS only**

 **Supplying Information Supplying Information To PPS/LPR EXECs** 

**Parameters for PPS/LPR supplied: On command invocation**  $-$  Saved in LASTING GLOBALV **Invoke PPS without filename LPRSET for LPR In a nickname file RSCS NAMES for PPS CMS NAMES for LPR Command options override globalv globalv settings override NAMES**

 **Additional PPS Additional PPS Information**

**Print files from: CMS ready XEDIT environment**

**Required when printing postscript**

**Printing to LPR or TCPASCII links**

**Many command options require USer=Yes LPR link parm**

## **RSCS NAMES File Example**

**:NICK.myname :HOSTNAME.abc.end.ibm.com :HOSTNAME.abc.end.ibm.com :FILTER.f :SEP.2p :PREFIX.25215053 :PREFIX.2D41646F :PRINTER.ptq1 :LA.**

**EXITs manipulate the data LPRXONE for non-postscript LPRXPSE for postscript EXITs can read a configuration file Translate tables Domain and host User name for 'P' record Font name (LPRXPSE) Font name (LPRXPSE) Postscript file (LPRXPSE) Encoding (LPRXPSE)** RSCS LPR  **Exit Information** 

### **Grouping LPR Links**

**Multiple LPR linkdefine statements Group using route group statement ROUTE GROUP LPR TO LINK LPR1 LPR2 LPR3 LPR4 Use groupname as printer link name Define FORM names in LPRXFORM To define IP printer like hostname and printer queuename Use spool file form when printing To select LPRXFORM form name**

## **Why Use Why Use RSCS LPR?**

**Guaranteed deliver Deferred printing End users not left blocked Waiting for printing to finish Enhanced error recovery Periodic retransmit attempts Users can print remotely VM print spooler When used with LPD** 

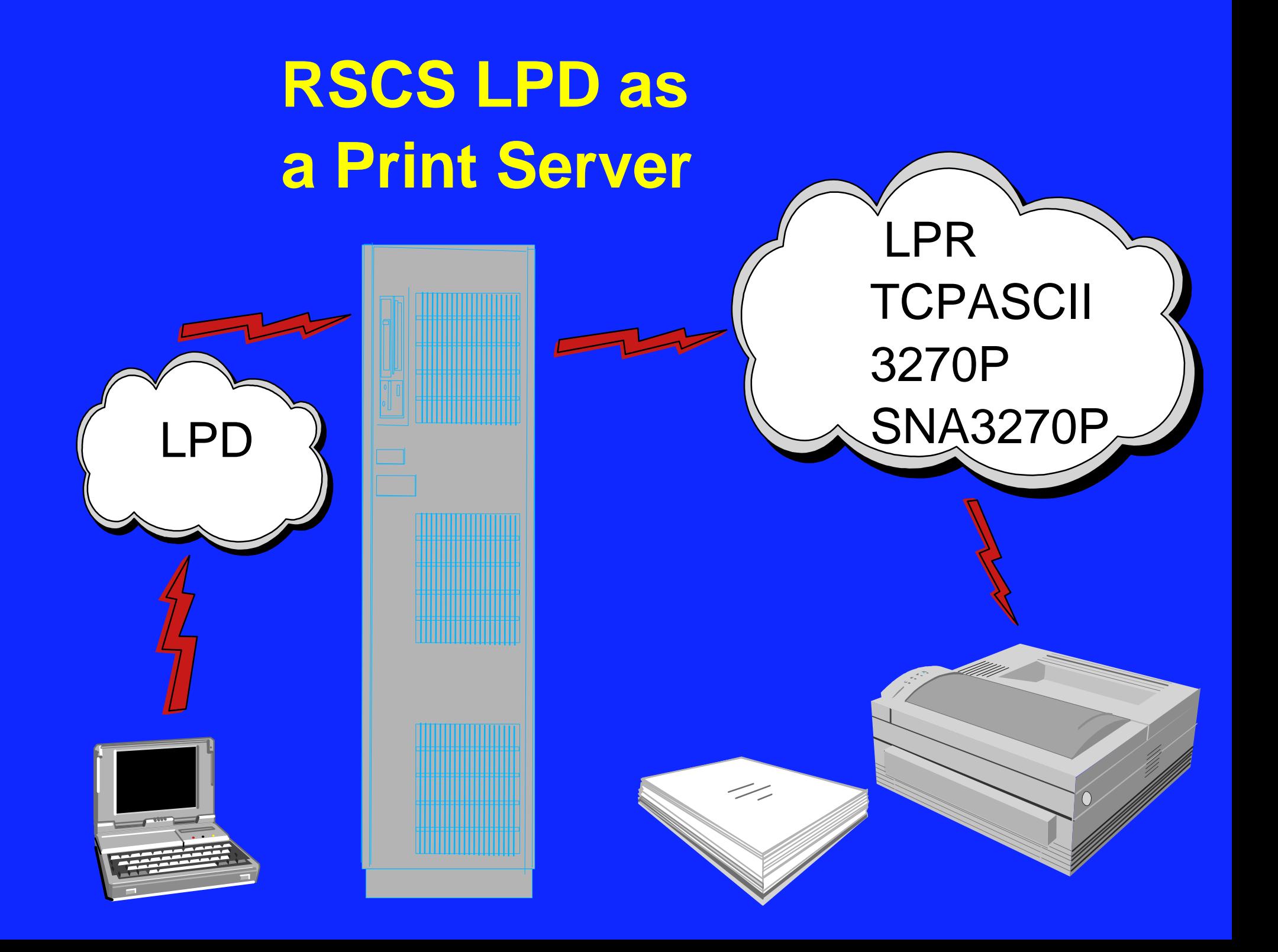

 **RSCS LPD as a Print Server** 

**Receive files from remote LPR Translate to EBCDIC Or spool it as received Forward to any RSCS destination Local printer or user Remote NJE printer or user Print 3270P, SNA3270P, LPR, etc. Obtain RSCS guaranteed delivery Utilize LPR links retry capabilities Utilize LPR links retry capabilities Use in conjunction with LPRXFORM** **Exit manipulates tag and data LPDXMANY Supplied exit**

 **RSCS LPD** 

 **Exit** 

**Reads a configuration file Containing translate tables**

**Printer queue name records**

**Define spool file characteristics**

**When destination is LPR**

**Use in conjunction with LPRXFORM Use in conjunction with LPRXFORM**

**Use 'form' positional field of PQN**

**Use ASISCC to spool data unaltered** 

 **Configuring Configuring RSCS EPDA** 

**Remove LPSERVE from autolog list In TCP/IP configuration**

**Change LPSERVE to RSCS for port 515 reserve list In TCP/IP configuration**

**Define one or more LPD links In RSCS configuration** 

## **TCPASCII S TCPASCII Support**

 **LINK ASCII printer support when IP attached Similar support as LPR Printer attached to a terminal server LPR daemon or TN3270E emulator unavailable TN3270E emulator unavailable Postscript and non-postscript support Do not use port 515 Port configurable at terminal server**

 **TCPASCII** 

## **TCPNJE Support**

 **TCPNJE LINK NJE link over an IP network NJE link over an IP network Between NJE peers VMNET compatible Connection with VMNET can be established Uses well know port 175 Can be changed Several TCPNJE peers available**

# **TN3270E Support**

**Special adaptation of 3270P link For printing to TELNET attached printer Interacts with TCP/IP stack only Does not replace 3270P Provide print capabilities without LPD on workstation Requires TN3270E supported emulator TN3270E 'flag' must be enabled**

 **TN3270E TN3270E** 

 **LINK** 

**TN3270E statement PROFILE TCPIP Printer Management, exit enabled by TN3270EEXIT parameter of INTERNALCLIENTPARMS statement of INTERNALCLIENTPARMS statement LINKDEFINE in RSCS configuration LINKDEFINE in RSCS configuration "LU name" configured in emulator TN3270E Configuring**

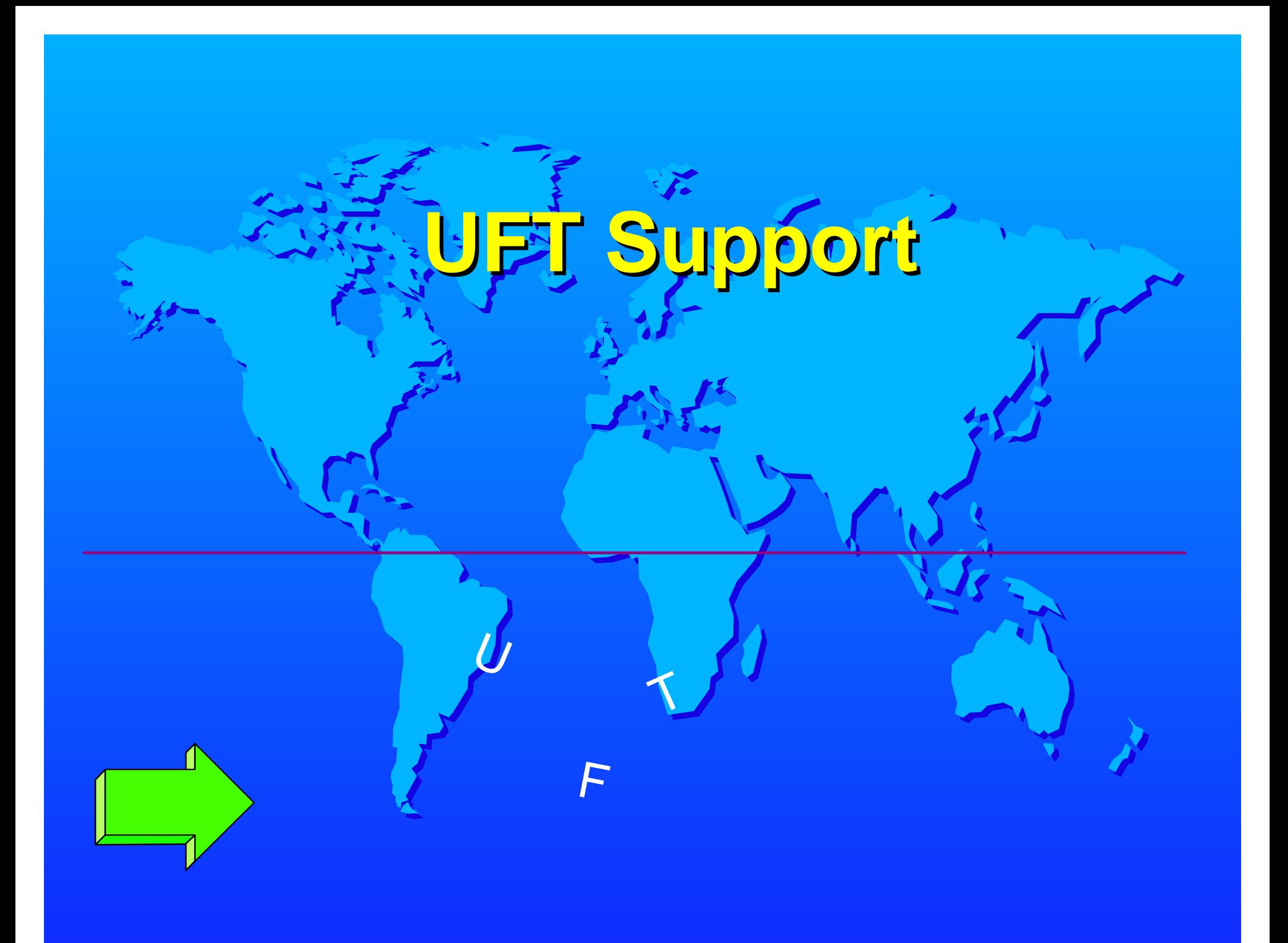

**Sender-Initiated File Transfer (SIFT) Sendfile version of FTP RFC 1440A Sendfile gateway between NJE and TCP/IP Send files to any Internet destinations Running a UFT daemon Including another RSCS Or VM TCP/IP UFTD Send files from VM using SENDFILE With UFTASYNC option VM/ESA 2.4.0 VM/ESA 2.4.0 (UFT) Support** 

 **Unsolicited File Transfer Transfer**

## **RSCS UFT**  Support?

**Two drivers UFT**

- **Very similar to LPR**
- **Use to send files outbound**
- **Files must be in NETDATA format**
- **Addressable within NJE network**
- **Connect to port 608 Connect to port 608**
- **UFTXIN exit provided**
	- **Manipulates data**
	- **Reads a configuration file** 
		- **Translation tables**

## **RSCS UFT**  Support?

**UFTD Very similar to LPD Used to receive files Converts data into NETDATA format For sending within NJE network UFTXOUT exit provided Manipulates tag and data Reads a configuration file username records Translation tables**

**Remove UFTD from autolog list In TCP/IP configuration Change UFTD to RSCS for port 608 Change UFTD to RSCS for port 608 reserve list In TCP/IP configuration Add UFTserverID RSCS in TCPIP DATA file must be first one Define UFT and UFTD links In RSCS configuration Configuring UFT and UFTD**

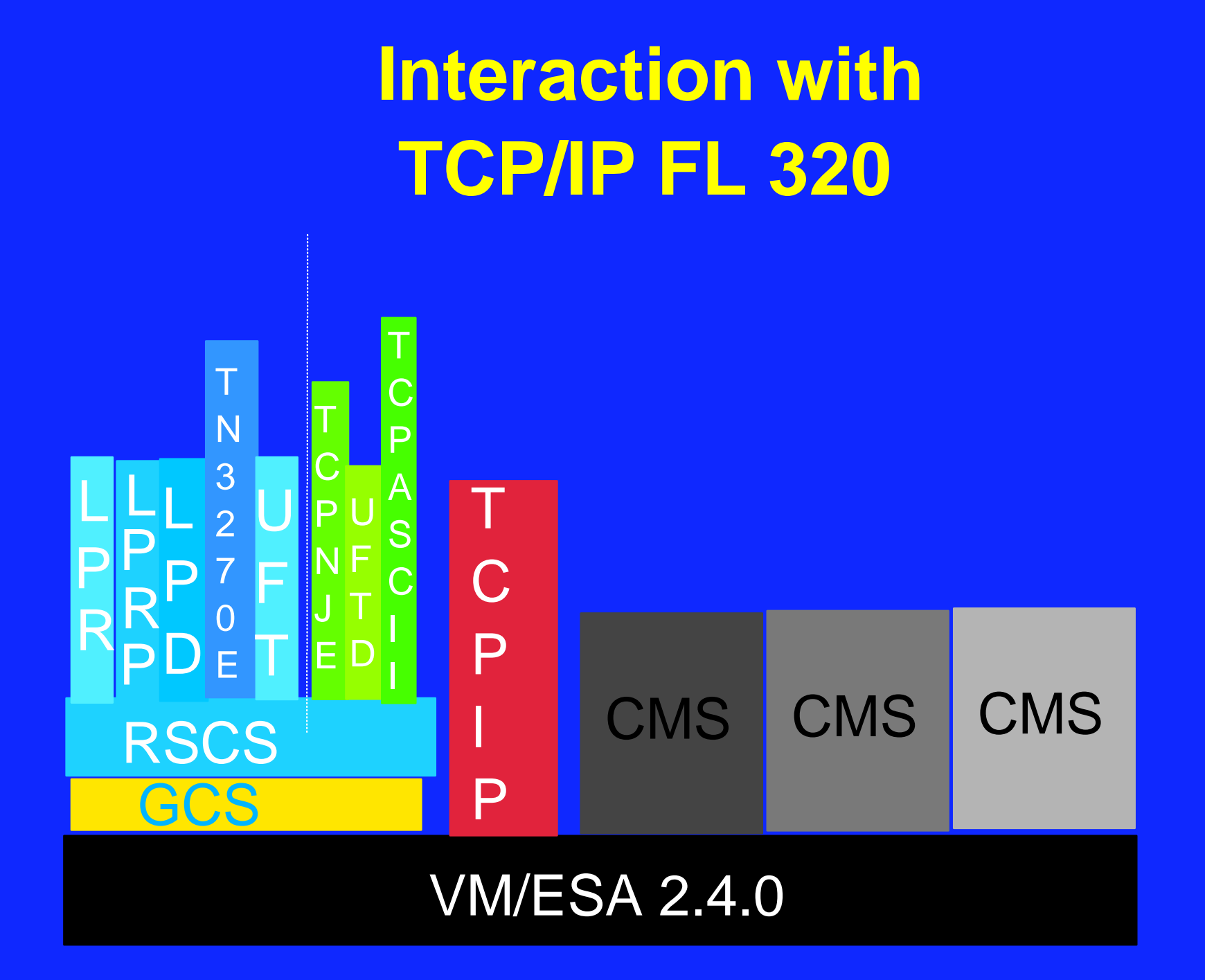

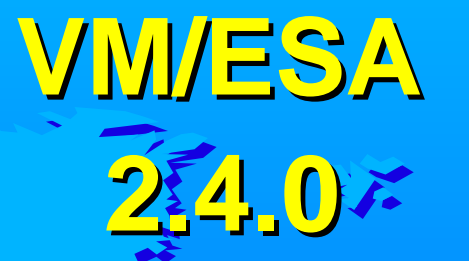

**RSCS 3.2.0 part of VM/ESA 2.4.0 Installed disabled**

**LPR, LPD, TN3270E, UFT Available when disabled Available when disabled**

**E SCONFIG files on TCPMAINT 198 5 for RSCS**

## **SCONFIG Files For RSCS**

**RSCSTCP RSCS configuration file RSCSLPR LPRXONE configuration file RSCSLPRP LPRXPSE configuration file RSCSLPD LPDXMANY configuration file RSCSUFT UFTXOUT configuration file**

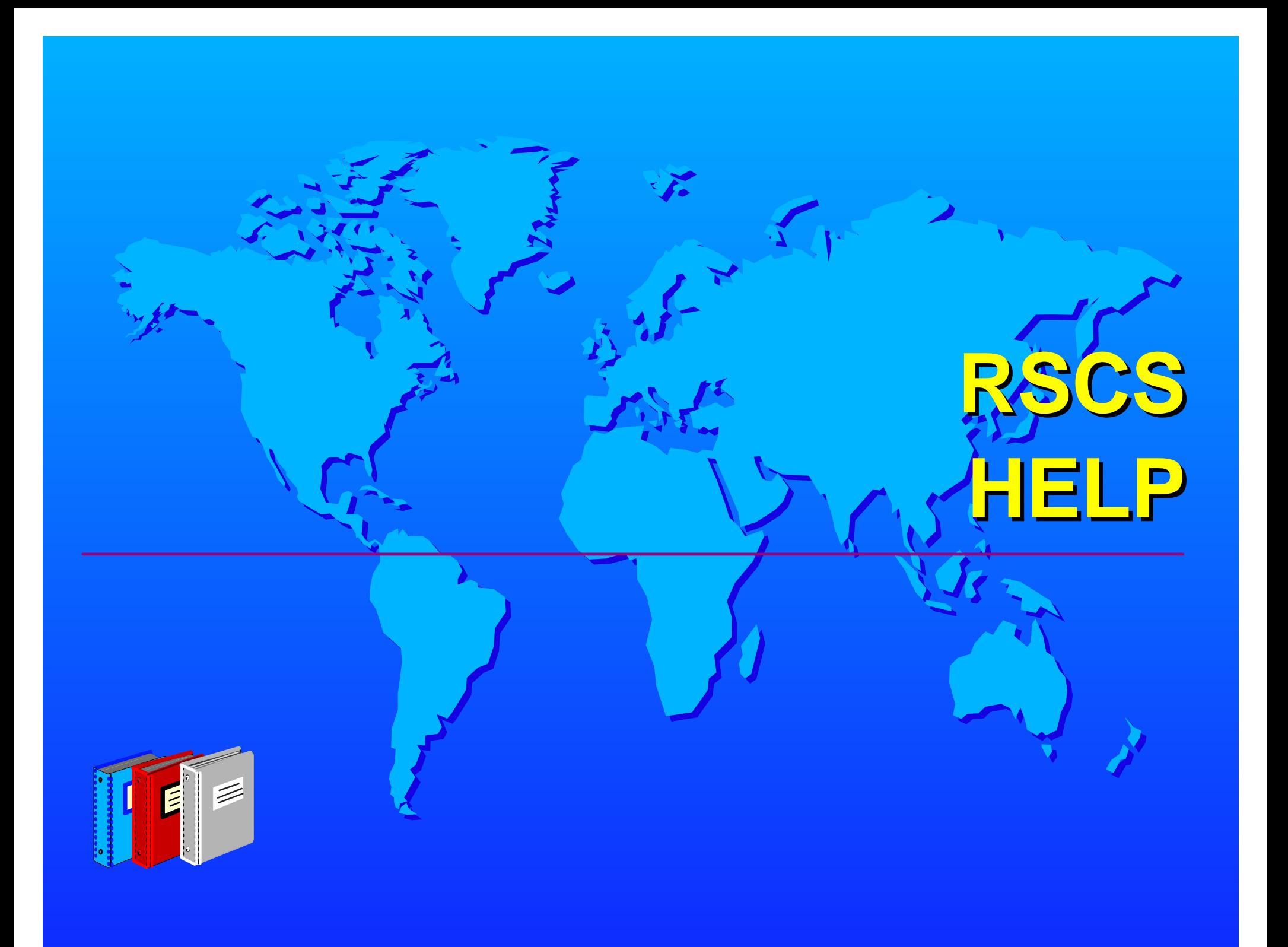

## RSCS WEB Resources

**http://www.ibm.com/s390/vm/related/rscs Main page http://www.ibm.com/s390/vm/related/rscs/lprsetup.html LPR set up http://www.ibm.com/s390/vm/related/rscs/lpdsetup.html LPD set up http://www.ibm.com/s390/vm/related/rscs/rsvslpr.html Comparison with RSCS and TCP/IP LPR http://www.ibm.com/s390/vm/printing PCL / Postscript reference links redbook links http://www.ibm.com/s390/vm/related/rscs/rscsqa.html Common problems and solutions**

## **RSCS V3 Library**

**General Information GH24-5218 Planning and Installation SH24-5219 Operation and Use SH24-5220 Messages and Codes SH24-5221 Exit Customization SH24-5222**

## **RSCS V3 Library**

**Reference Summary SX24-5257 Diagnosis Reference LY24-5248 Data Interchange Manager SH24-5248 NJE Formats and Protocols NJE Formats and Protocols SC23-0070 HELP RSCS MENU** 

## **Additional RSCS Resources Additional RSCS Resources**

**VM Collection kit SK2T-2067 Current version of books Les Geer lesgeer@us.ibm.com lesgeer@us.ibm.com Colleen Brown browncol@us.ibm.com Donna Rahner - mgr rahner@us.ibm.com**